## **QA0012**

## **IO-Link**參數設定軟體

**LR DEVICE (Download)**

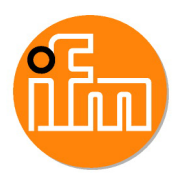

停產產品 - 存檔登録

替代產品: QMP010 請注意: 如果選擇替代產品和附件,其技術參數可能有所不同。

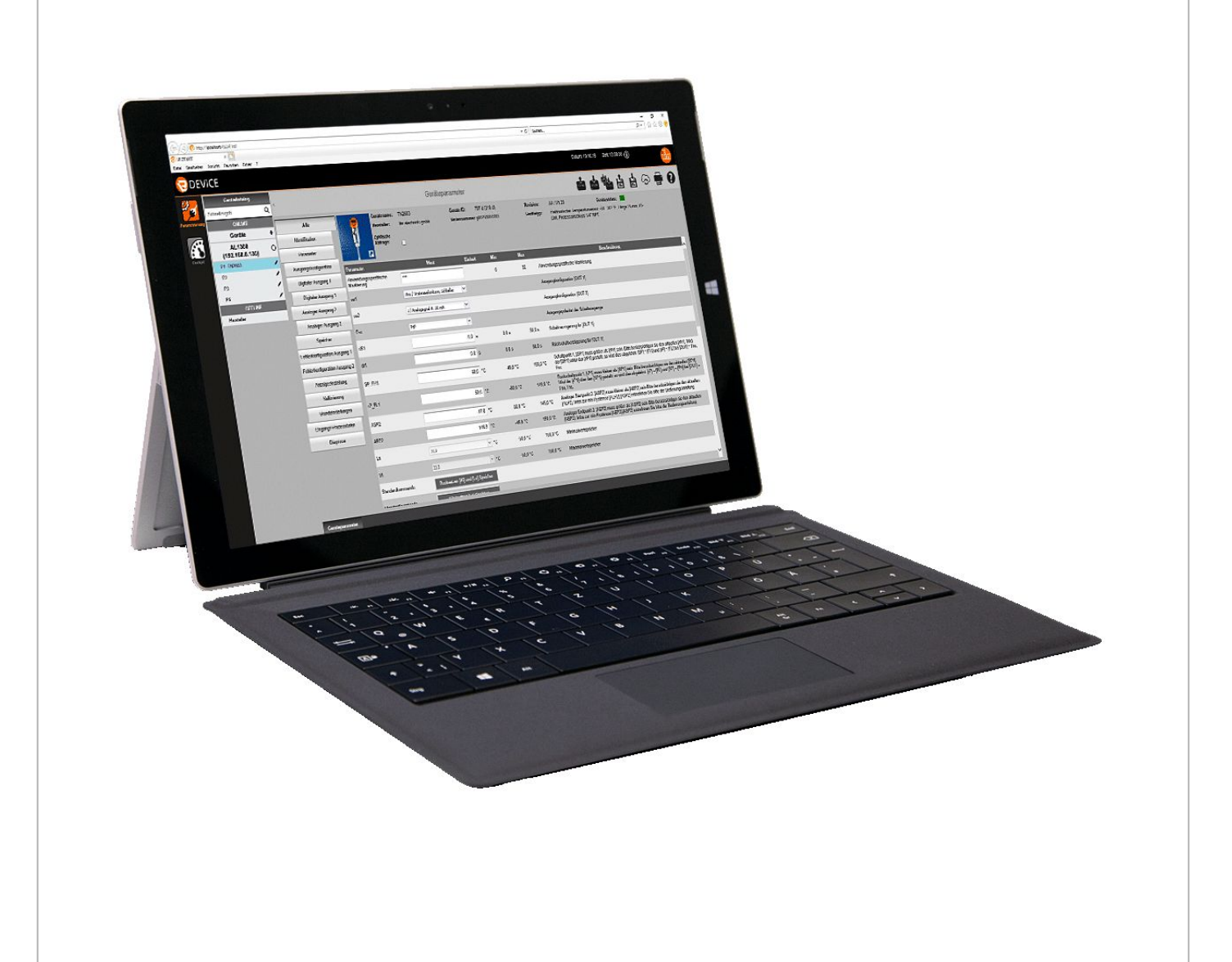

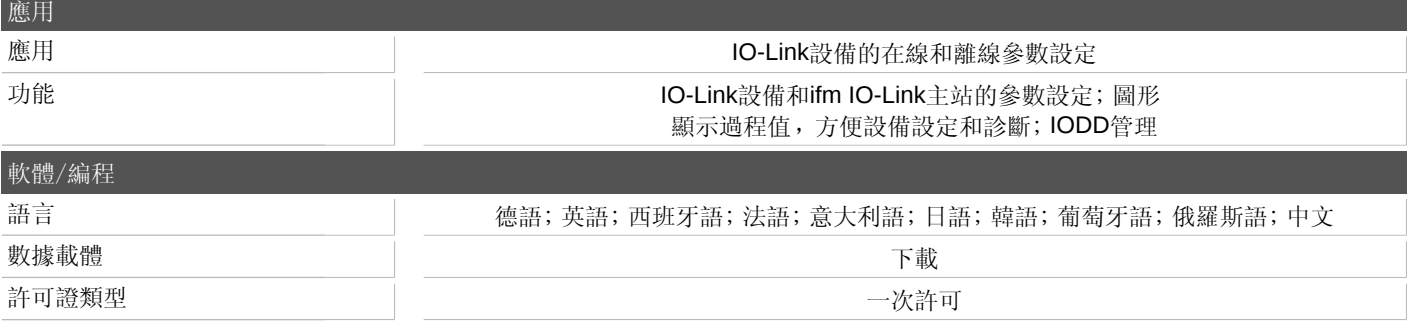

宜福門電子有限公司 • 801648高雄市前金區中正四路235號6樓B室 • Phone: 00886 7 3357778, Fax: 00886 7 3356878,

## **QA0012**

## **IO-Link**參數設定軟體

**LR DEVICE (Download)**

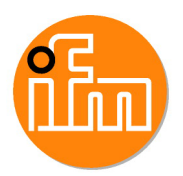

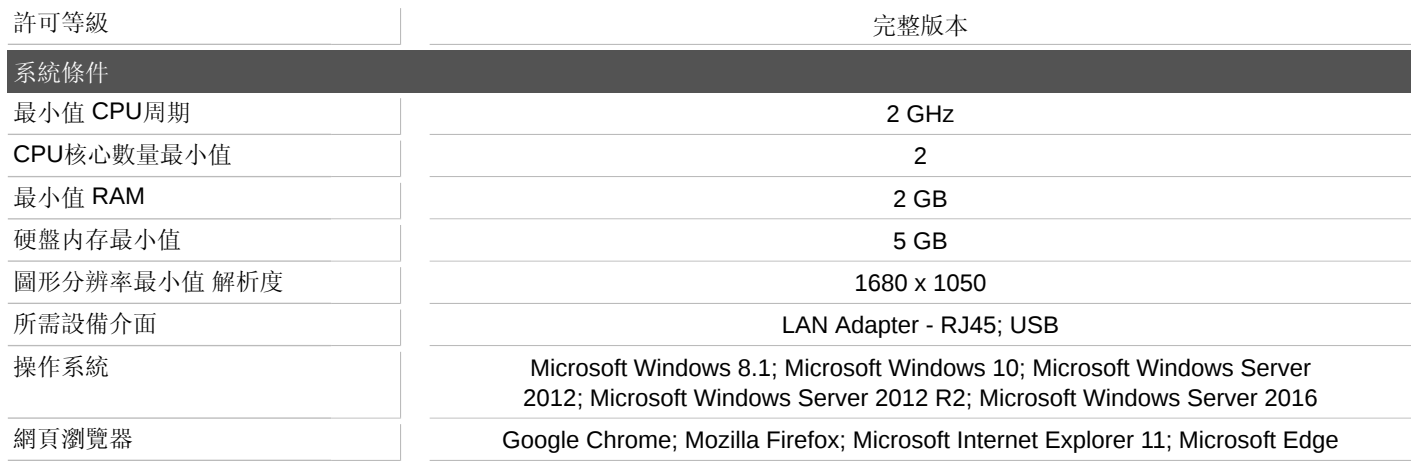

宜福門電子有限公司 • 801648高雄市前金區中正四路235號6樓B室 • Phone: 00886 7 3357778, Fax: 00886 7 3356878,